# 망고 210 ICS 4.0.4 1.3M SR130PC10 Camera Developer Guide

<http://www.mangoboard.com/> http://cafe.naver.com/embeddedcrazyboys Crazy Embedded Laboratory

#### Document History

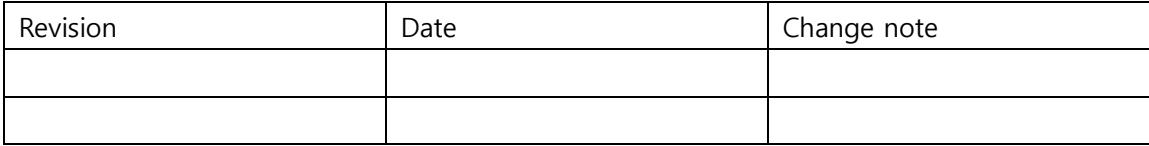

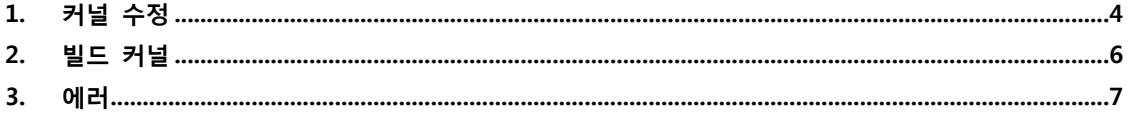

## <span id="page-3-0"></span>1. 커널 수정

mach-mango210.c 에서 CONFIG\_VIDEO\_SR130PC10관련 소스가 제대로 되어있는지 확인합니다.

/kernel\$ vi arch/arm/mach-s5pv210/mach-mango210.c

```
#ifdef CONFIG_VIDEO_SR130PC10
#include <media/sr130pc10_platform.h>
#define CAM_ITU_CH_A
#undef CAM_ITU_CH_B
#endif
…………
#ifdef CONFIG_VIDEO_SR130PC10
                         &sr130pc10,
                         &sr130pc10,
#endif
……………
#ifdef CONFIG_VIDEO_SR130PC10
static struct sr130pc10_platform_data sr130pc10_plat = {
        .default_width = 640,
       .default height = 480,
        .pixelformat = V4L2_PIX_FMT_UYVY,
       freq = 24000000,\sin mis mipi = 0,
};
static struct i2c_board_info sr130pc10_i2c_info = {
       I2C_BOARD_INFO("SR130PC10", 0x20),
        .platform_data = &sr130pc10_plat,
};
static struct s3c_platform_camera sr130pc10 = {
       #ifdef CAM_ITU_CH_A
        id = CAMERA\_PAR_A, #else
        id = CAMERA PARB,
         #endif
```

```
.\text{type} = CAM\_TYPE\_ITU,fmt = ITU_601 YCBCR422_8BIT,
        .order422 = CAM_ORDER422_8BIT_YCBYCR,//CAM_ORDER422_8BIT_CBYCRY,
        #ifdef CAM_ITU_CH_A
       i2c_b busnum = 0,
        #else
       \text{Li2c}\text{busnum} = 1, #endif
       info = 8sr130pc10_12c_1nfo.pixelformat = V4L2 PIX FMT UYVY,
        //.srclk_name = "mout_mpll",
        .srclk name = "xusbxti",
       .clk_name = "sclk_cam0",
       .clk_rate = 24000000,line_length = 1920,.width = 640,height = 480,.window = {
              left = 0,
              .top = 0,
              .width = 640,
              .height = 480,
        },
        /* Polarity */
       inv\_pclk = 1,
       inv_v vsync = 1,
       inv_{\text{b}} = 0,
       inv_hhsync = 0,
       .initialized = 0,
        #ifdef CAM_ITU_CH_A
       \text{cam\_power} = \text{manqo210\_cam\_power\_A} #else
       \text{cam\_power} = \text{mango210\_cam\_power\_B} #endif
};
#endif
```
make파일을 확인합니다.

/kernel/drivers\$ vi media/video/Makefile

obj-\$(CONFIG\_VIDEO\_NOON010PC30) += noon010pc30.o

obj-\$(CONFIG\_VIDEO\_SR130PC10) +=  $sr130pc10.$ o

android/device/crazyboys/mango210\$ vi BoardConfig.mk

#USE\_CAMERA\_STUB := true

USE\_CAMERA\_STUB := false

…………

ifeq (\$(USE\_CAMERA\_STUB),false)

BOARD\_CAMERA\_LIBRARIES := libcamera

endif

true로 되어있어서 false로 변경하였습니다.

BOARD\_CAMERA\_LIBRARIES := libcamera 로 정의 하기 위해서 입니다.

./build\_kernel config시 SR130PC10 CIF camera sensor support라 되어있습니다.

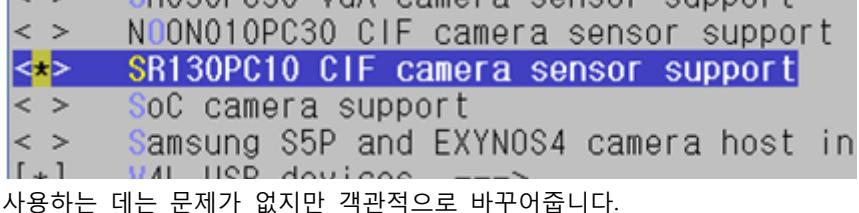

아래와 같이 Kconfig를 변경합니다.

/kernel\$ vi drivers/media/video/Kconfig

config VIDEO\_SR130PC10

tristate "SR130PC10 Camera Sensor"

depends on I2C && VIDEO\_V4L2

---help---

This driver supports CRZ SR130PC10 SoC camera module

#### <span id="page-5-0"></span>2. 빌드 커널

./build\_kernel config

Device Drivers --->

```
<*> Multimedia support --->
```
[\*] Video capture adapters --->

<\*> SR130PC10 Camera Sensor

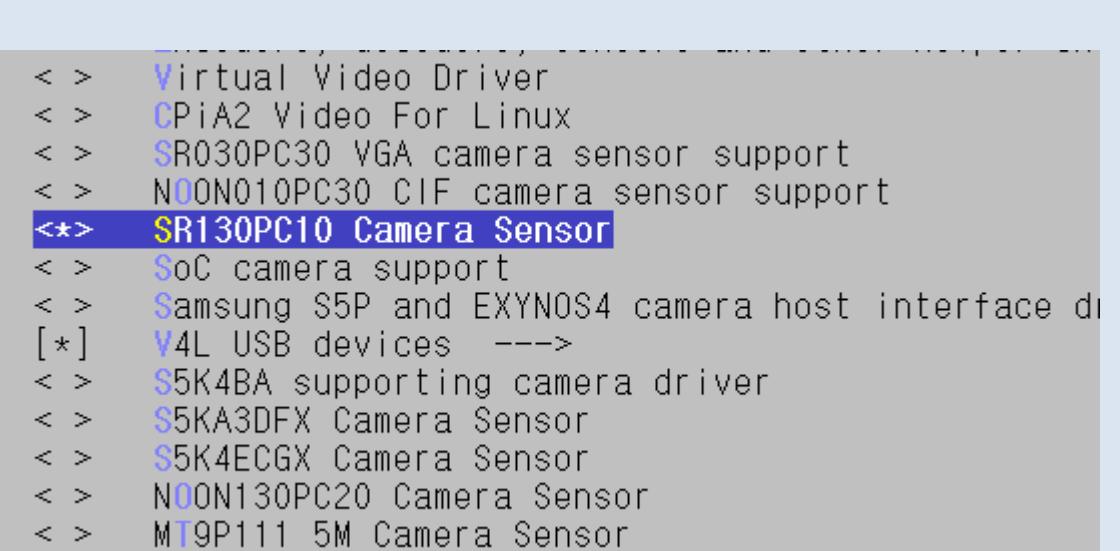

cp .config mango210\_10.1inch\_sr130pc10\_defconfig

cp mango210\_10.1inch\_sr130pc10\_defconfig arch/arm/configs/

./build\_kernel defconfig mango210\_10.1inch\_sr130pc10\_defconfig

./build\_kernel

zImage가 만들어집니다.

만들어진 zImage는 /kernel/arch/arm/boot에 있고 image에도 생성됩니다.

### <span id="page-6-0"></span>3. 에러

1.3m카메라 실행하였는데 안됩니다.

202.200635] binder: 2146:2871 transaction failed 29189, size 164-0

 $[$  202.711519] s3c-fimc-0 : (0) Clock sclk fimc(0) enabled.

[ 202.712651] s3c-fimc-0 : fimc\_open: fd.lcd\_hres=1280 fd.lcd\_vres=800

[ 202.730445] s3c-fimc-0 : s3c-fimc0 opened.

[ 202.730531] s3c-fimc-0 : fimc\_querycap: called

[ 202.744408] MT9P111 0-003d: mt9p111 has been probed

[ 202.744520] s3c-fimc-2 : (2) Clock sclk\_fimc(2) enabled.

- [ 202.752459] s3c-fimc-2 : fimc\_open: fd.lcd\_hres=1280 fd.lcd\_vres=800
- [ 202.765377] s3c-fimc-2 : (2) Clock sclk\_fimc(2) disabled.
- [ 202.765432] s3c-fimc-2 : s3c-fimc2 opened.
- [ 202.769287] s3c-fimc-2 : fimc\_querycap: called
- [ 204.211566] mt9p111\_i2c\_rxdata failed!
- [ 214.217944] MT9P111 0-003d: mt9p111\_s\_ctrl: no such control
- [ 215.220509] s3c-fimc-0 : fimc\_querycap: called
- [ 215.220599] s3c-fimc-0 : fimc\_querycap: called

로그를 보니 mt9p111관련 내용이 보입니다.

커널이 제대로 안 올라갔습니다.

다시 컴파일 후 라이팅하면 됩니다.

기본이지만 확인이 필요한 사항

./build\_kernel 후 image에 zImage가 생성되었는지, 제대로 라이팅 되었는지.